## **Cleveland Photographic Society**

*SCHOOL OF PHOTOGRAPHY*

## **Application for School Enrollment**

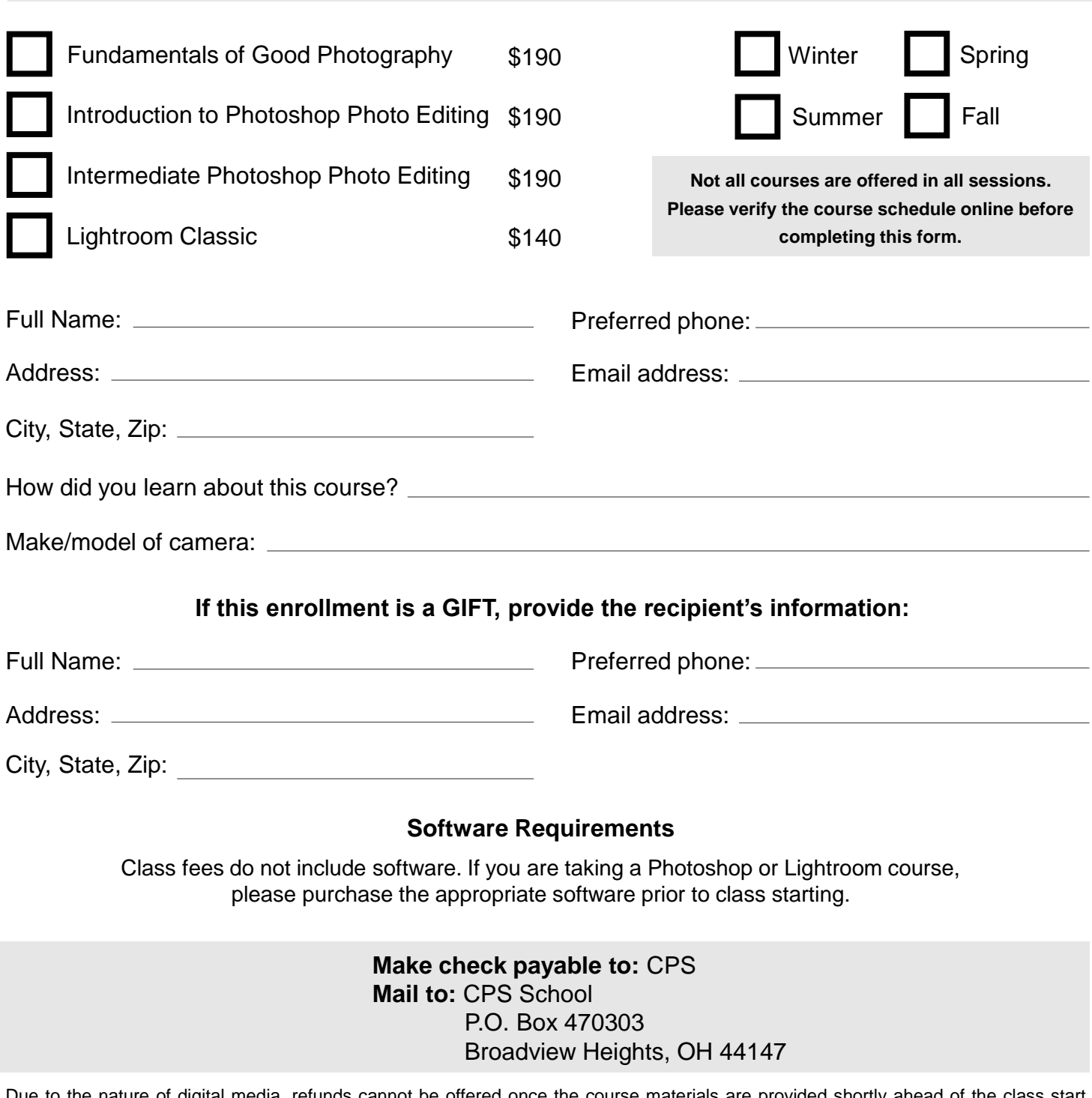

Due to the nature of digital media, refunds cannot be offered once the course materials are provided shortly ahead of the class start date. Checks received after registration is filled will be returned. Course fees must be paid in full by the first class. Partial payments cannot be accepted.

Registration in Fundamentals, Photoshop Editing, and Intermediate Photoshop includes a 4-month membership in The Cleveland Photographic Society. Registration in Lightroom includes a 2-month membership. Cleveland Photographic Society is a 501(c)(3) nonprofit organization, and the purpose of these courses is to increase interest and enjoyment of photography.

P.O. Box 470303 Broadview Heights, Ohio 44147 **Example 2018** Www.clevelandphoto.org

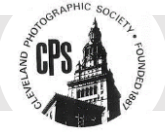